# **TP: ADN Mining – Expressions Régulières**

Vous trouverez le nécessaire ici :<http://www.math-info.univ-paris5.fr/~lomn/Cours/BC/>

**Exemple 1**

```
import os
import sys
import re
#os.system("wget http://www.gutenberg.org/cache/epub/20/pg20.txt")
file = open(sys.argv[1] + ".txt")
for line in file: 
     if re.match('people', line):
         print(line) #affiche la ligne
#ou os.system("more " + sys.argv[1] + ".txt | grep -o -E [a-zA-Z]{15} | wc -w")
findall = re.findall("kiki", "Le kiki de mon kiki est mon kiki")
print(findall)
search = re.search("kiki", "Le kiki de mon kiki est mon kiki")
print(search)
file.close()
```

```
 Exemple 2
```

```
def searchpattern(target, search string) :
   matches = []for i in range(0, len(search string)) :
        #print("Compare %i and \sqrt[3]{i}-long strings."%(len(target),
len(search string[i:i+len(target)])))
        if target == search string[i : i+len(target)] :
             matches.append(i)
     return matches
def searchstop(search string) :
   rslt = [] #stoppatterns = ["UAA", "UCA", "UAC"]
 stoppatterns = ["TAA", "TCA", "TAC"]
     for pat in stoppatterns :
         rslt = rslt+searchpattern(pat, search_string)
     return rslt
search string ="CCAAATTCTTCGGGACCCTGGGGGGGTTAAATTACCCTGACCCTGATGCATGGTATGTACAGTAGACTAGGACAACCC
TGGGGTAGA"
mathes = searchstop(search string)print("STOP codons were found at : %s.\nPlease take position in account for 
eventual frameshifts."%str(matches))
```
## **Exercice 1 . (p. 110 du cours de F. Dardel)**

Les bactéries n'ont pas de nucléosomes, mais possèdent néanmoins des protéines qui condensent l'ADN génomique, pour former ce que l'on appelle un nucléoïde. Une de ces protéines, H-NS, se fixe fortement partout à l'ADN, mais plus sélectivement sur certaines séquences contenant un motif d'environ 9 nucléotides de long. Ci-dessous est représenté un «logo» de ces séquences préférées par H-NS, obtenue par une analyse statistique. A la position 8, il n'y a aucune préférence, c'est pourquoi la position du logo est vide.

Trouvez puis codez une expression régulière qui puisse reconnaître des séquences qui correspondent à des motifs préférés par H-NS.

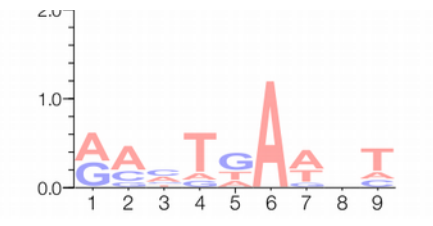

### **Exercice 2 .**

Écrire et coder une expression régulière qui reconnaisse simultanément les deux séquences nucléotidiques suivantes CCTCTAAAAAATTATT et CCTCTAAAAAAGTATT (le nucléotide souligné est variable). Essayez d'écrire l'expression la plus compacte possible.

#### **Exercice 3 .**

On aligne des séquences d'une famille d'enzymes, des glutathion-S-transférases. Une région de l'alignement des séquences protéiques correspondantes est montrée ci-dessous (les positions conservées ou semi-conservées sont indiquées en gras) :

... FLON--KAFLTGPHISLADL... GST Homme ... FLOD--KAFIIGSEISLADL... GST Poulet ... WLKGNGOYLLGGLRPSIADL... GST Soig ... FLEG--OEYAAGNDLTIADL... GST Drosophile ... WLRD--REYVCGDEVSYADL... GST Methylobacterium

Écrire et coder une expression régulière qui reconnaisse le motif conservé ci-dessus ?

#### **Exercice 4.**

L'arginine est codée par 6 codons : CGA, CGC, CGT, CGC, AGA et AGG. Écrivez et coder une expression régulière qui reconnaisse exactement ces six codons et seulement ceux-ci. Trouvez une forme concise de cette expression.

#### **Exercice 5.**

Le motif suivant reconnaît un type de séquence particulier dans le génome des vertébrés : CG ([AGT]\* ou C C\* [AT])\* C\* CG Analysez ce motif et expliquez ce qu'il reconnaît exactement.

**Remarque tirée du cours:** Malgré leur richesse, les expressions régulières ont certaines limites. Elles ne permettent par exemple pas de reconnaître des motifs définis par une règle, comme par exemple des palindromes ou des séquences répétées inversées de longueur quelconque.

## **ANNEXE**

# **Expressions régulières et Recherche de Motifs** <http://www.shellunix.com/regexp.html> <http://www.catonmat.net/download/perl1line.txt>

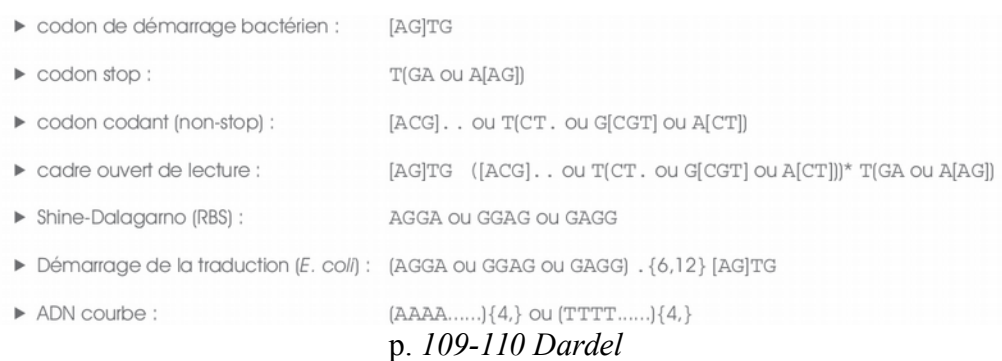

## Recherche de motif simple

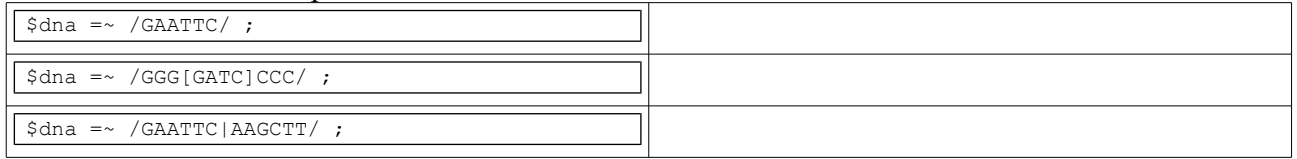

Métacaractères (on utilise \ pour indiquer qu'on veut utiliser le symbole d'écriture . par exemple et pas le métacaractère . )

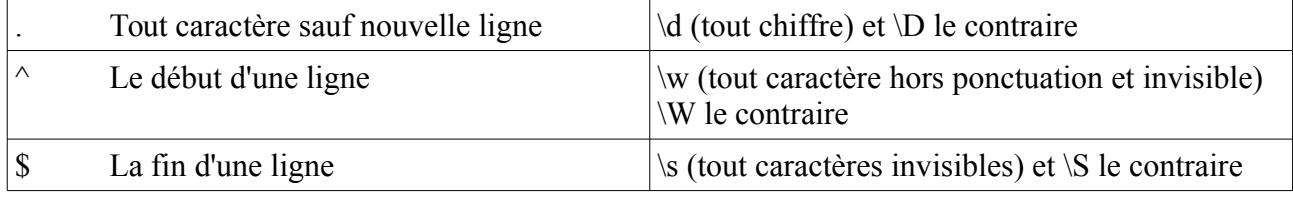

Le quantifieur {}. A{2} représente AA. A{2,4} représente AA ou AAA ou AAAA. {2,} signifie un nombre minimum de A accolé de 2 et {,2} au ) plus de 2. A+ signifie A répété un nombre indéfini de fois.

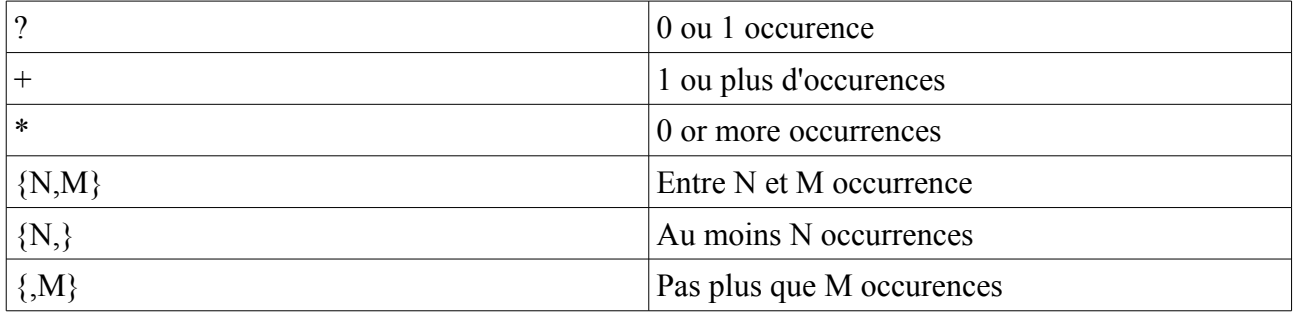

#### Exemples :

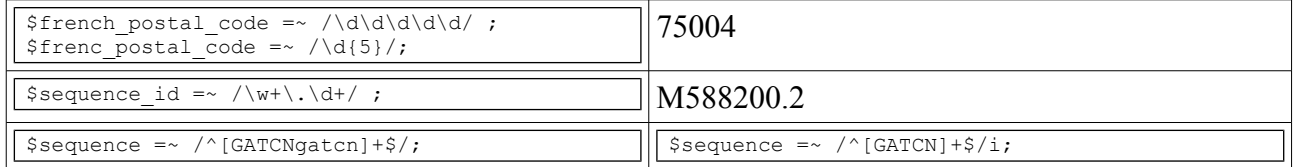

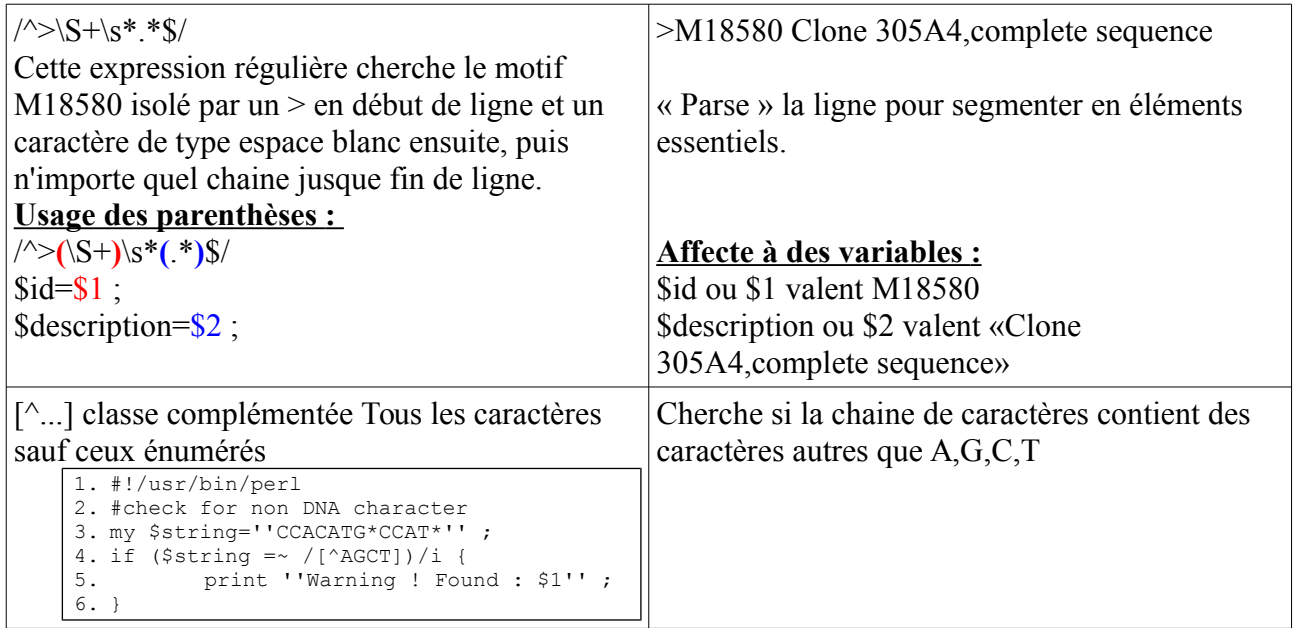